$\overline{X}$ 

众

# **Estrutura do tema ISA do IA-32**

- 1. Desenvolvimento de programas no IA-32 em Linux
- 2. Acesso a operandos e operações
- 3. Suporte a estruturas de controlo
- 4. Suporte à invocação/retorno de funções
- 5. Análise comparativa: IA-32 (CISC) e MIPS (RISC)
- 6. Acesso e manipulação de dados estruturados

# *Suporte a funções e procedimentos no IA-32 (1)*

*Suporte a funções* 

*e procedimentos no IA-32 (3)*

# **Estrutura de uma função ( / procedimento )**

# – **parte visível ao programador em HLL**

- código do corpo da função
- passagem de parâmetros para a função ...
	- ... e valor devolvido pela função
- alcance das variáveis: locais, externas ou globais
- **parte menos visível em HLL: a gestão do contexto da função** 
	- variáveis locais (propriedades)
	- variáveis externas e globais (localização e acesso)
	- parâmetros e valor a devolver pela função (propriedades)
	- gestão do contexto (controlo & dados)

*AJProença, Sistemas de Computação, UMinho, 2009/10 2*

*AJProença, Sistemas de Computação, UMinho, 2009/10 1*

*Suporte a funções e procedimentos no IA-32 (2)*

# **Análise do contexto de uma função**

# – **propriedades das variáveis locais:**

- visíveis apenas durante a execução da função
- 
- localização ideal: em registo, se os houver; mas...
- localiz. no cód. p/ IA-32: em registo, enquanto houver...
- 
- **variáveis externas e globais** (em memória)**:** externas: valor ou localização expressa na lista de argumentos globais: localização definida pelo *linker* & *loader*
	-
- 
- **propriedades dos parâmetros** (só de entrada em C!):<br>
por valor (c<sup>te</sup> ou variável) ou por apontador (localização da var)<br>
designação independente (chamadora/chamada)<br>
deve suportar aninhamento e recursividade<br>
l
	-
	-
	-
	- localização no código p/ IA-32: na memória (*stack*)
- **valor a devolver pela função:**
	- é uma quantidade escalar, do tipo inteiro ou real
	- localização: em registo ( $\overline{A}$ -32: no registo eax e/ou edx)

### – **gestão do contexto** (controlo & dados) **...**

# 众

# **Análise do código de gestão de uma função**

- **invocação e regresso** 
	- instrução de salto, mas com salvaguarda do end. regresso
		- em registo (RISC; aninhamento / recursividade ? )
		- em memória/*stack* (IA-32; aninhamento / recursividade ? )
- **invocação e regresso** 
	- instrução de salto para o endereço de regresso
- **salvaguarda & recuperação de registos** (na *stack*)
	- função chamadora ? (nenhum/ alguns/ todos ? RISC/IA-32 ? )
	- função chamada? (nenhum/ alguns/ todos ? RISC/IA-32 ? )
- **gestão do contexto** (em *stack*)
	- actualização/recuperação do *frame pointer* (IA-32... )
	- reserva/libertação de espaço para variáveis locais

## *Suporte a funções e procedimentos no IA-32 (4)*

#### *Designação independente dos parâmetros*

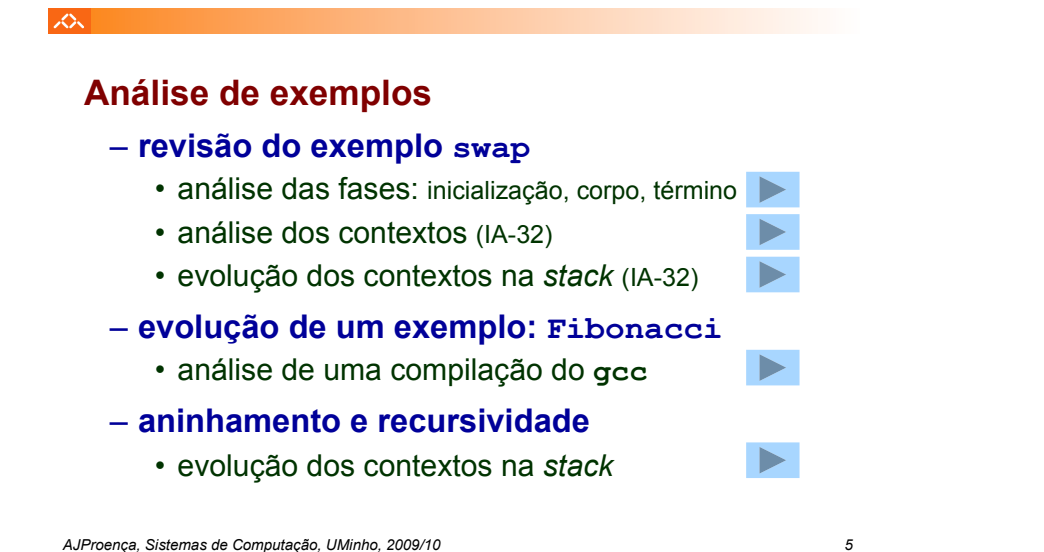

#### $2\pi$

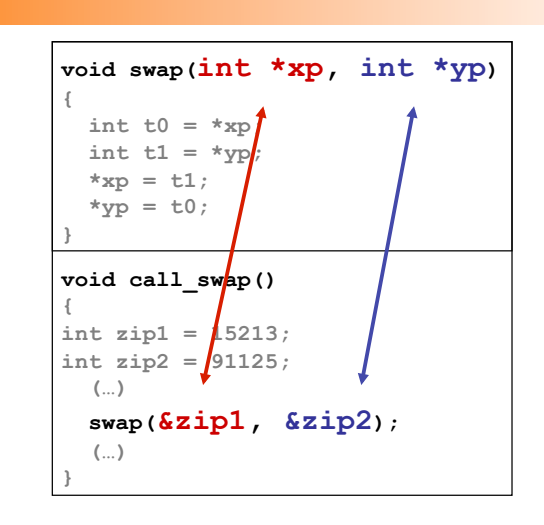

*AJProença, Sistemas de Computação, UMinho, 2009/10 6*

*Análise das fases em* **swap***, no IA-32 (fig. já apresentada)*

#### *Utilização de registos em funções no IA-32/Linux*

人 **Utilização dos registos** (de inteiros) **%eax**  –Três do tipo *caller-save Caller-Save* **%edx %eax, %edx, %ecx %ecx**  • *save/restore*: função chamadora **%ebx**  –Três do tipo *callee-save Callee-Save* **%esi %ebx, %esi, %edi** • *save/restore*: função chamada **%edi**  –Dois apontadores (para a *stack*) **%esp**  *Pointers* **%esp, %ebp %ebp**  • topo da *stack*, base/referência na *stack*

# **Nota**: **valor a devolver pela função em %eax**

众

**void swap(int \*xp, int \*yp) {**  int  $t0 = \star xp$ ;  $int t1 = *yp;$  $*_{\mathbf{xp}} = \mathbf{t}1;$  $\star_{\text{YP}} = \text{t0};$ **} swap: pushl %ebp movl %esp,%ebp pushl %ebx movl 12(%ebp),%ecx movl 8(%ebp),%edx movl (%ecx),%eax movl (%edx),%ebx movl %eax,(%edx) movl %ebx,(%ecx) movl -4(%ebp),%ebx movl %ebp,%esp popl %ebp ret Corpo Arranque Término**

#### *Construção do contexto na stack, no IA-32*

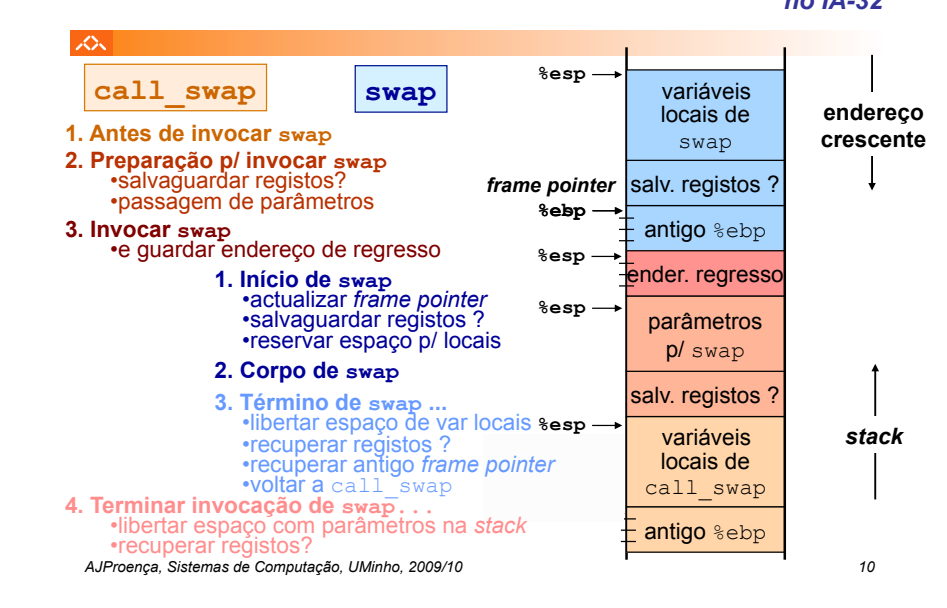

#### *Análise dos contextos em* **swap***, no IA-32*

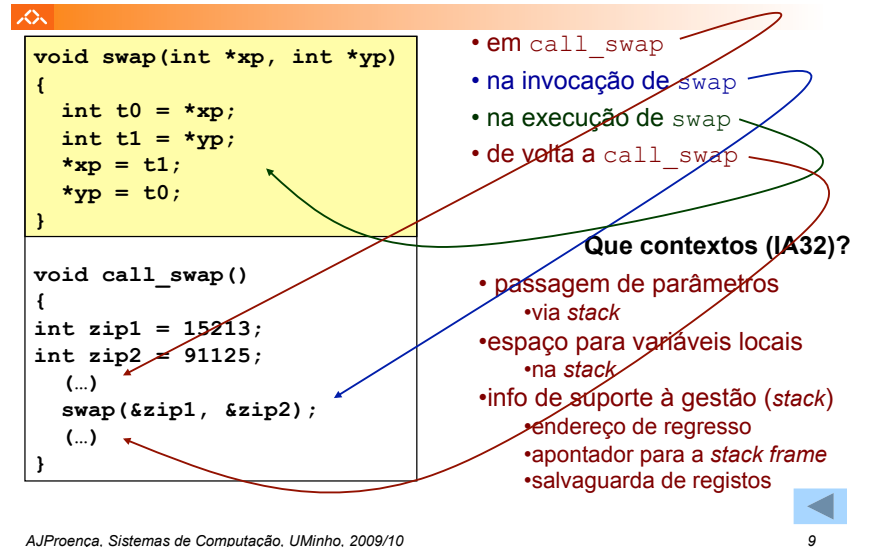

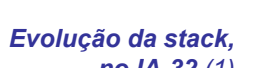

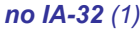

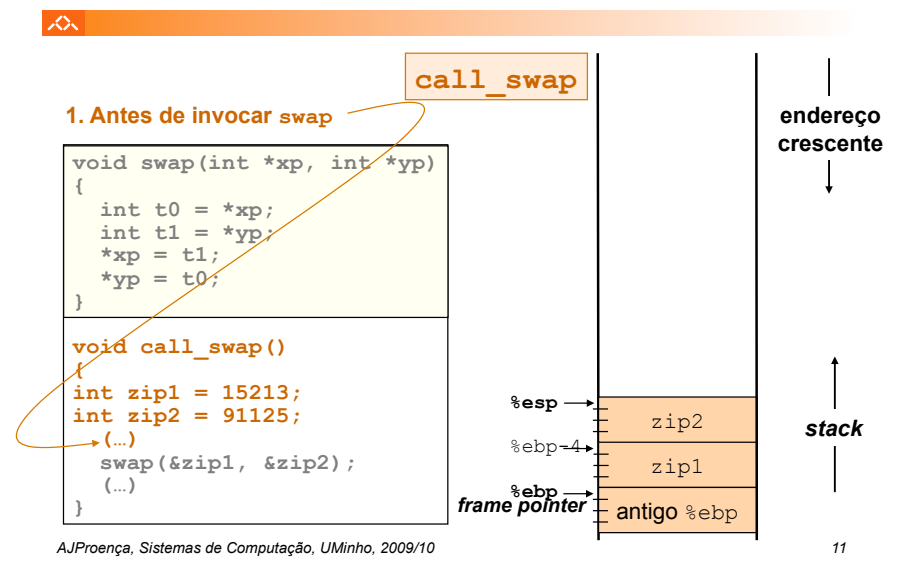

# *Evolução da stack, no IA-32 (2)*

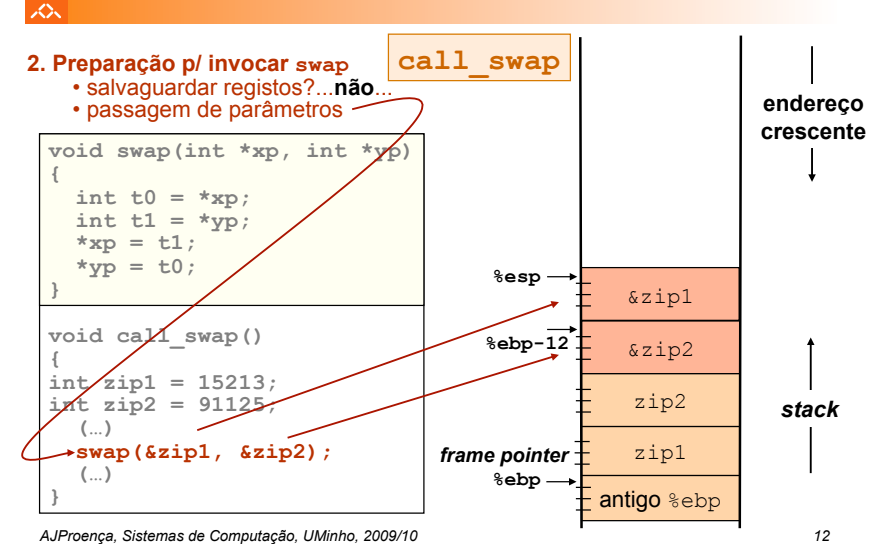

## *Evolução da stack, no IA-32 (3)*

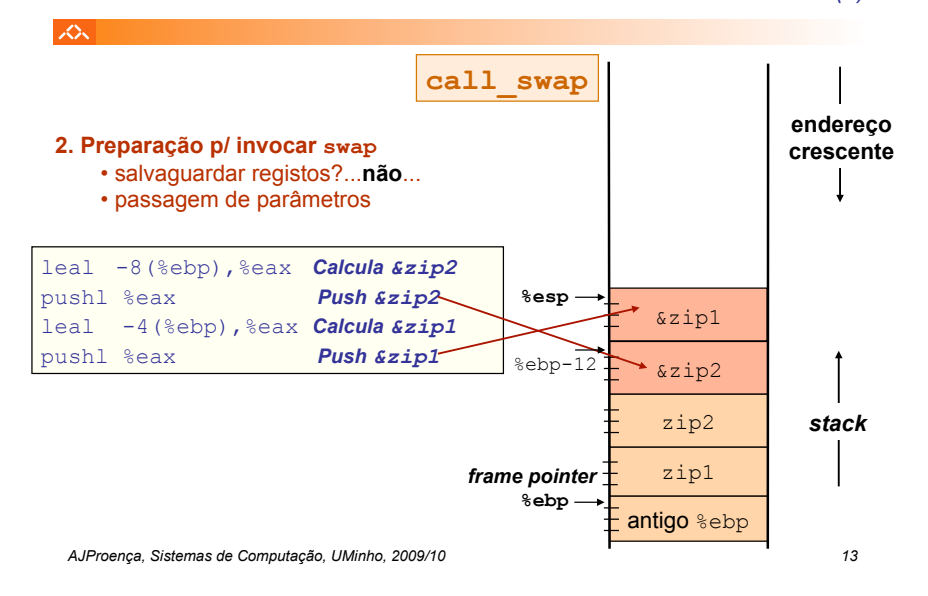

### *Evolução da stack, no IA-32 (4)*

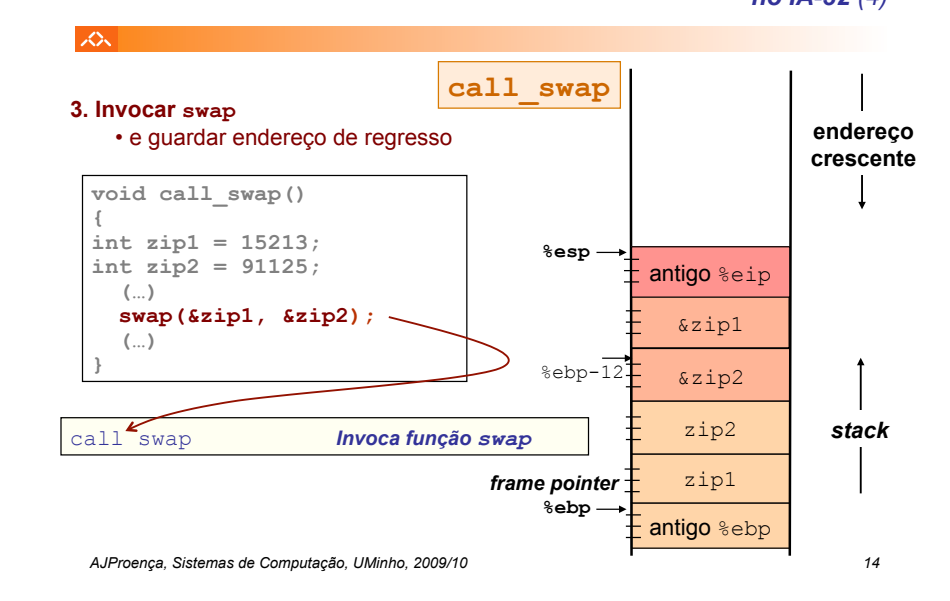

*Evolução da stack, no IA-32 (5)*

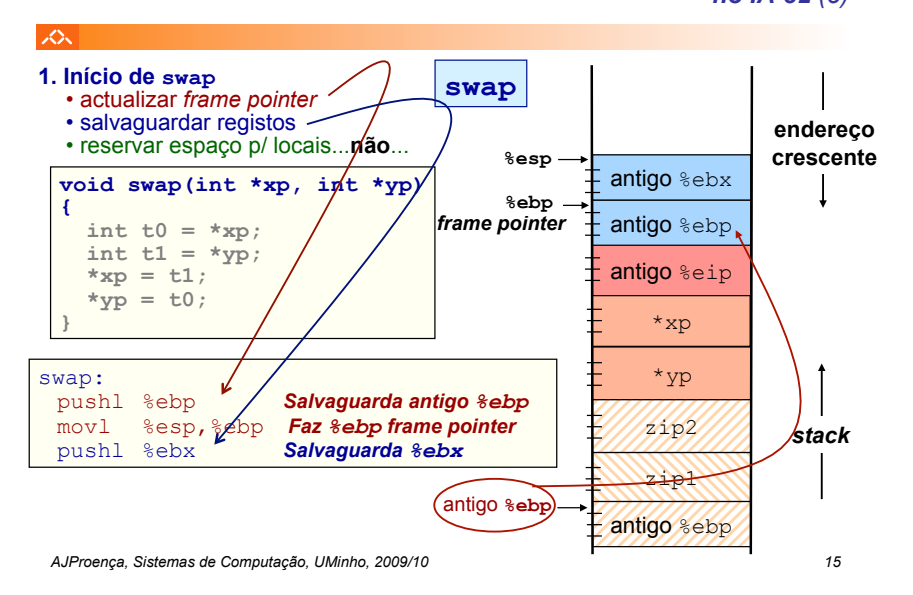

## *Evolução da stack, no IA-32 (6)*

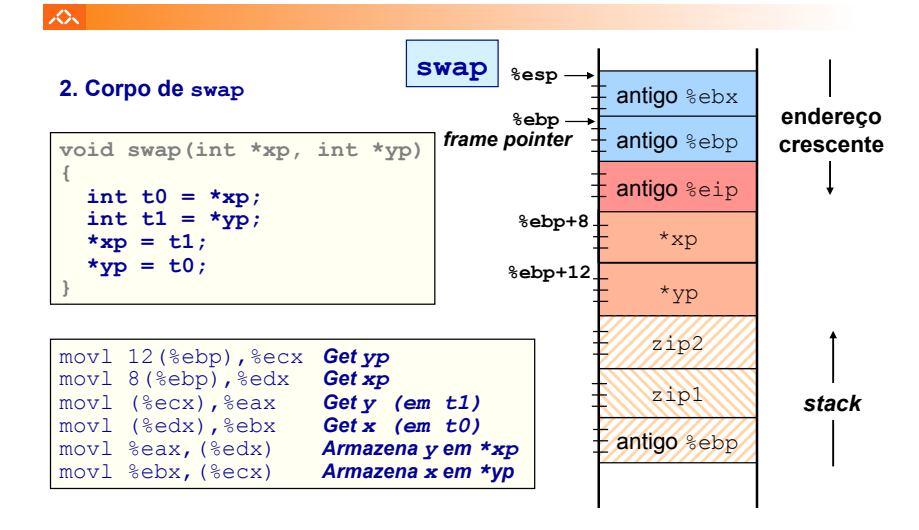

*AJProença, Sistemas de Computação, UMinho, 2009/10 16*

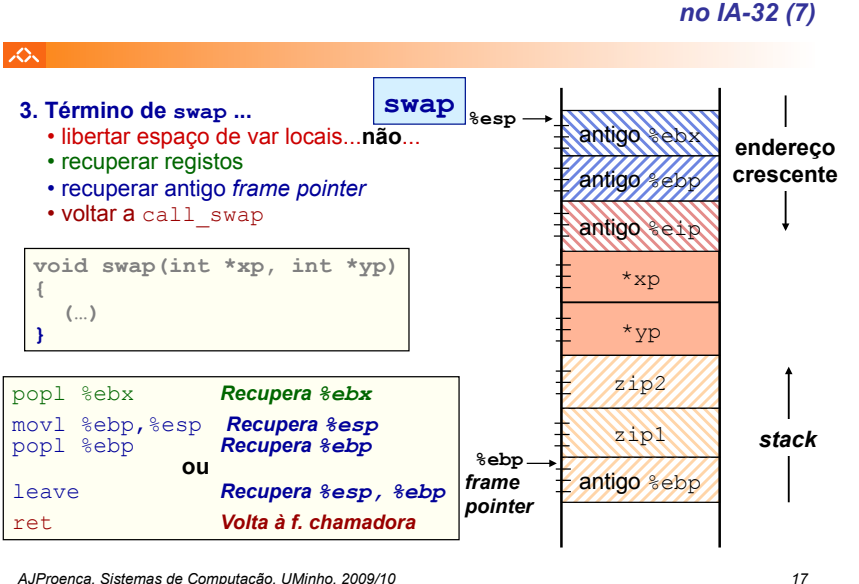

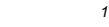

# *Evolução da stack,*

*no IA-32 (8)*

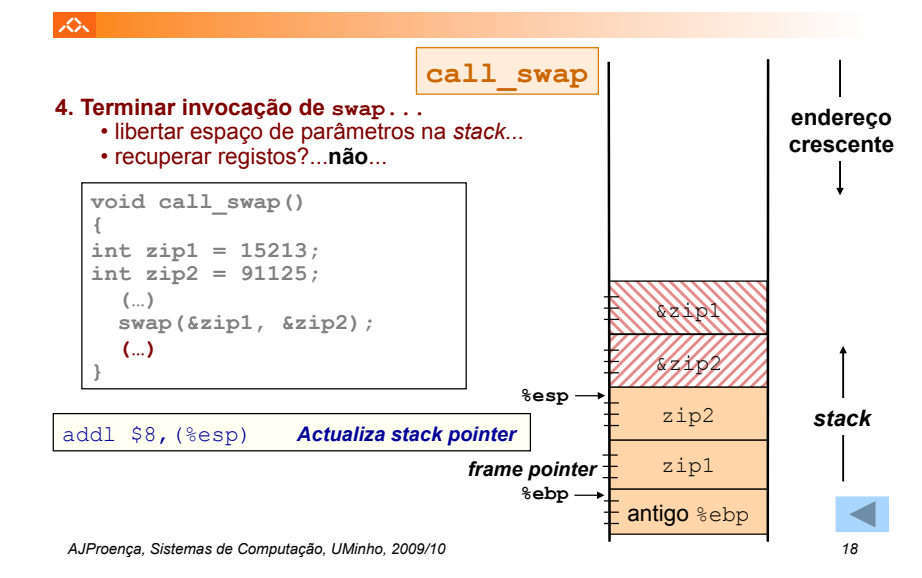

*A série de Fibonacci no IA-32 (1)*

*Evolução da stack,* 

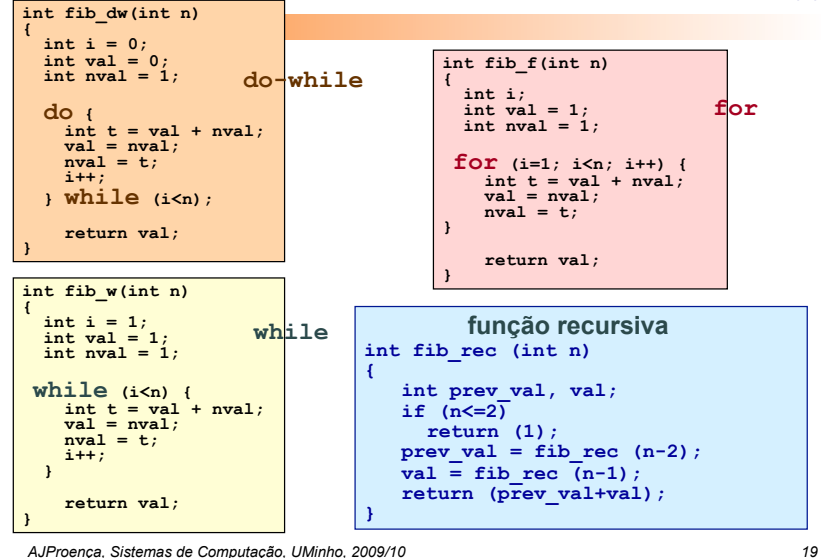

## *A série de Fibonacci no IA-32 (2)*

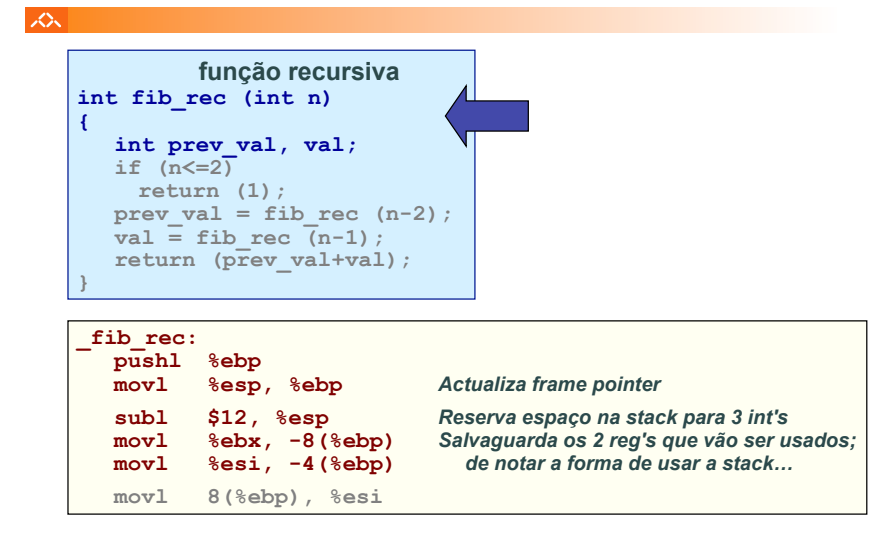

*AJProença, Sistemas de Computação, UMinho, 2009/10 20*

### *A série de Fibonacci no IA-32 (4)*

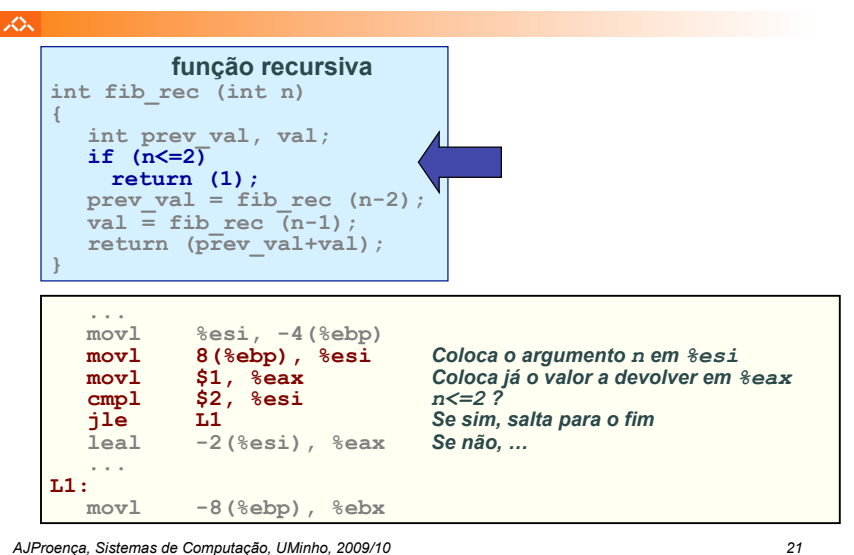

スー

*A série de Fibonacci*

*A série de Fibonacci*

*no IA-32 (3)*

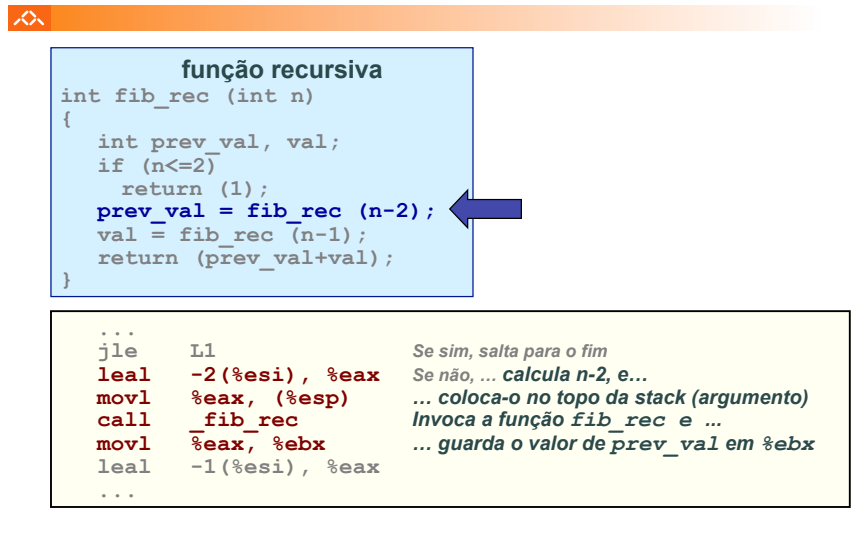

*AJProença, Sistemas de Computação, UMinho, 2009/10 22*

**função recursiva int fib\_rec (int n) { int prev\_val, val;**  if  $(n < = 2)$ **return (1);**   $prev val = fib rec (n-2);$  $val = fib$  rec  $(n-1)$ ; return (prev val+val); **} ...**  *no IA-32 (5)*

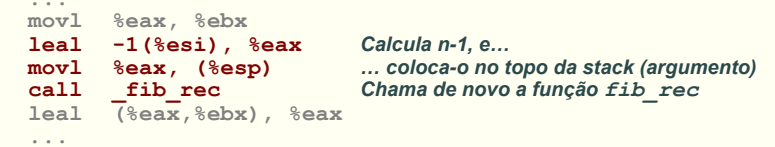

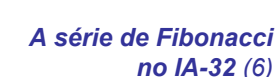

众 **função recursiva int fib\_rec (int n) { int prev\_val, val;**  if  $(n < 2)$ **return (1);**  prev val = fib rec  $(n-2)$ ;  $\bar{v}$ al = fib rec  $\bar{(n-1)}$ ; **return (prev\_val+val); } ... call \_fib\_rec leal (%eax,%ebx), %eax** *Calcula e coloca em %eax o valor a devolver* **L1: movl -8(%ebp), %ebx movl -4(%ebp), %esi** *Recupera o valor dos 2 reg's usados* **movl %ebp, %esp** *Actualiza o valor do stack pointer*  **popl %ebp** *Recupera o anterior valor do frame pointer*  **ret**  *AJProença, Sistemas de Computação, UMinho, 2009/10 24*

## *Exemplo de cadeia de invocações no IA-32 (2)*

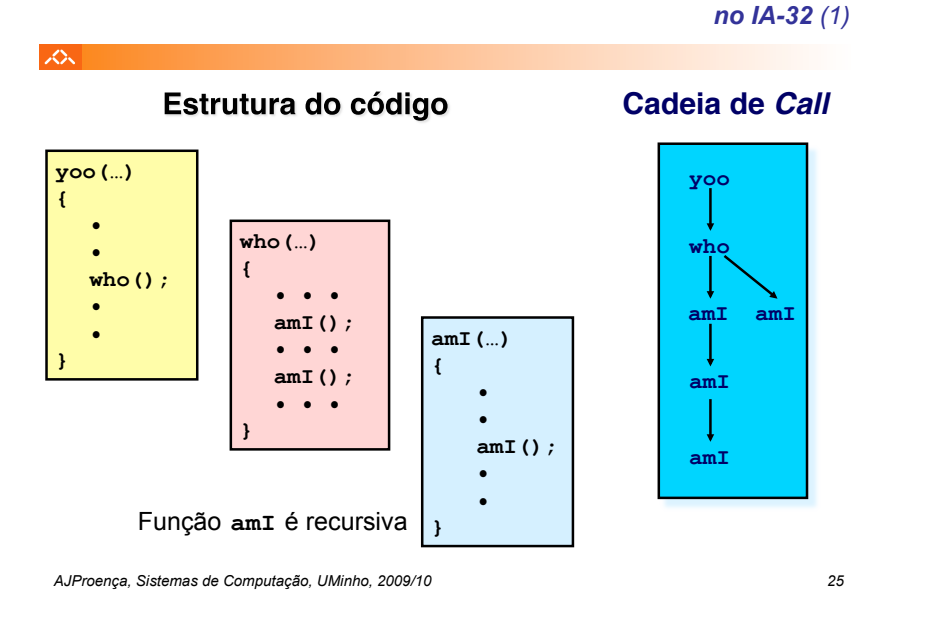

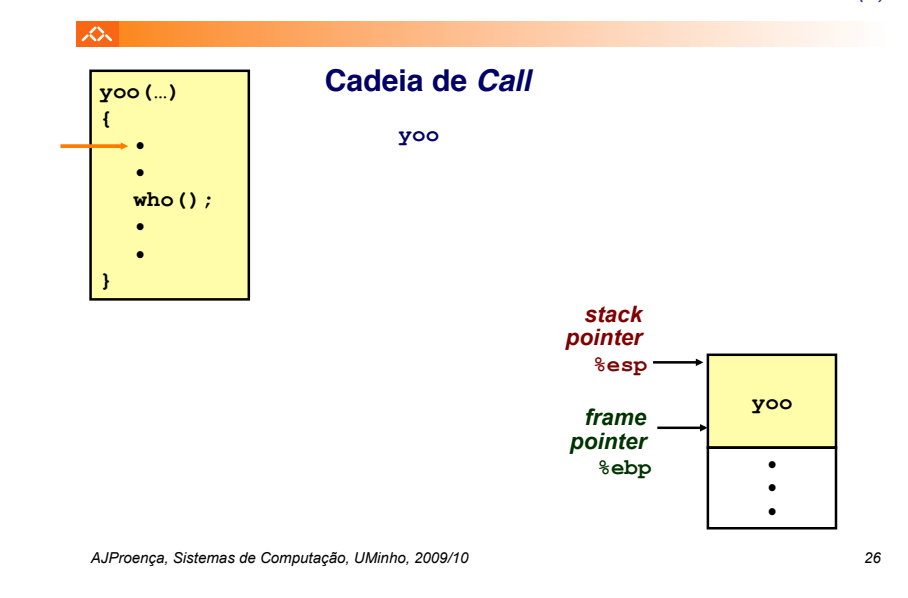

*Exemplo de cadeia de invocações no IA-32 (3)*

*Exemplo de cadeia de invocações* 

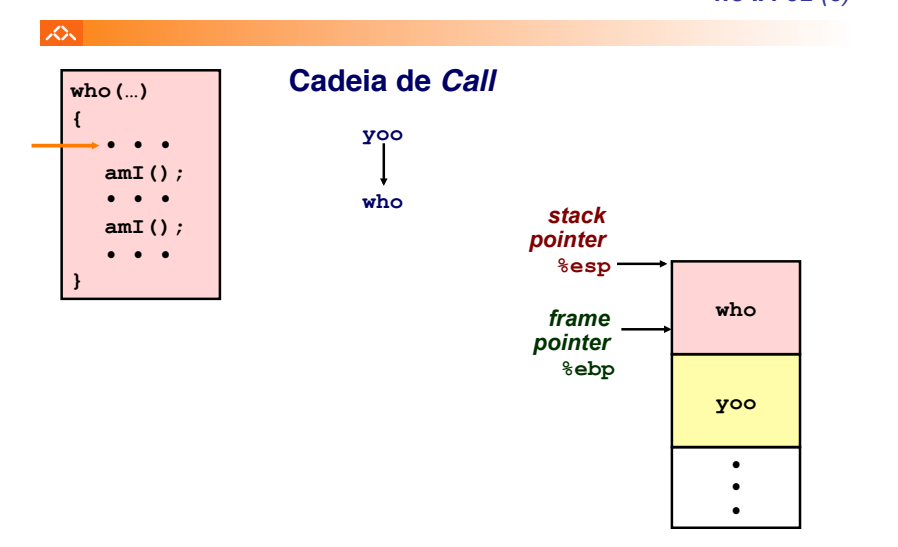

*Exemplo de cadeia de invocações no IA-32 (4)*

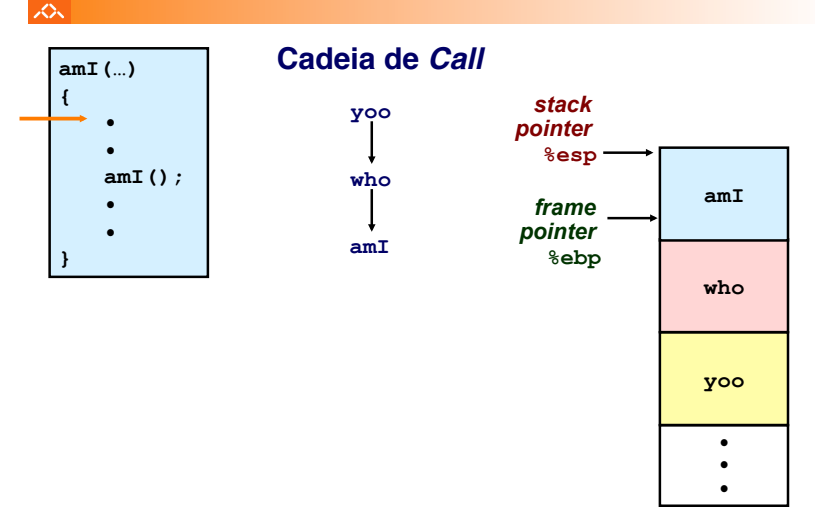

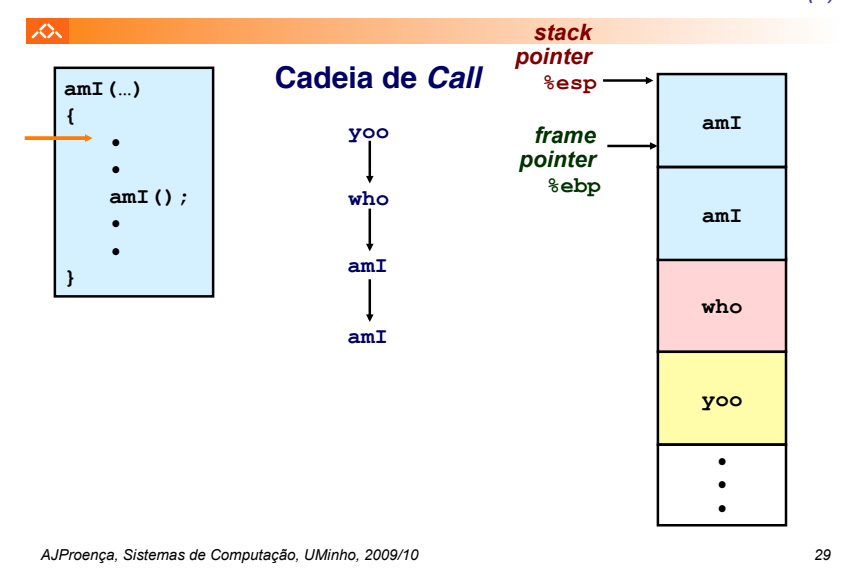

### *Exemplo de cadeia de invocações no IA-32 (5)*

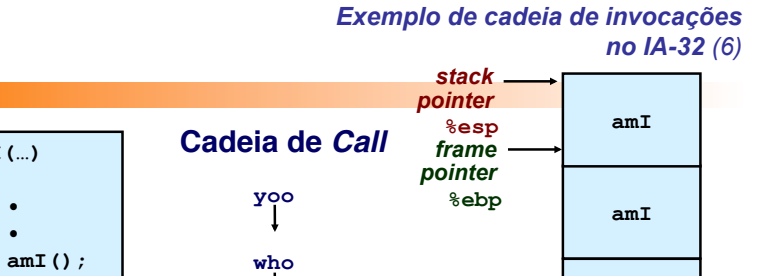

**amI** 

**amI** 

**amI** 

*AJProença, Sistemas de Computação, UMinho, 2009/10 30*

**amI(…) { • •** 

人

**• • }** 

# $\bullet$ **• • •**   $\bullet$  $\bullet$

**yoo** 

**who** 

**amI** 

## *Exemplo de cadeia de invocações no IA-32 (7)*

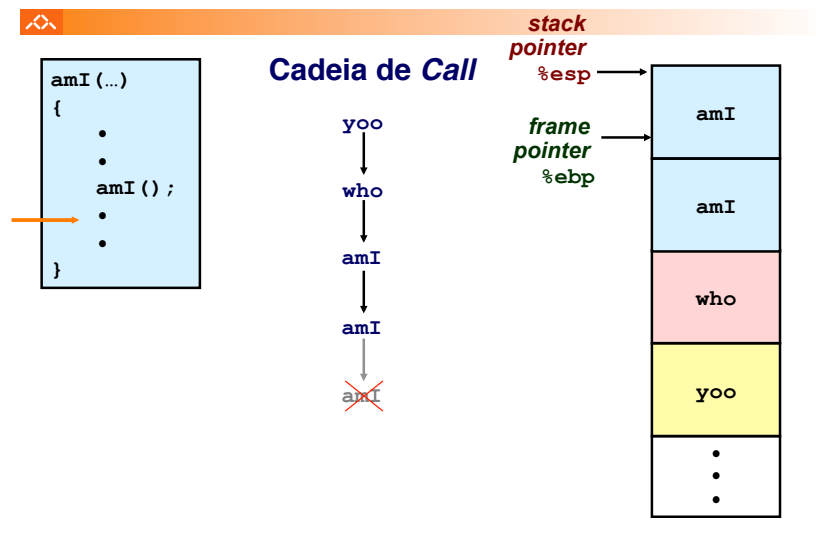

*Exemplo de cadeia de invocações no IA-32 (8)*

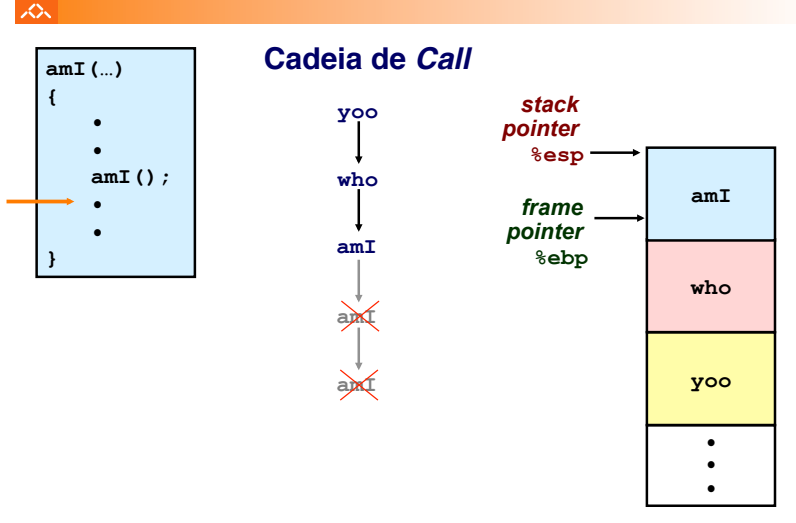

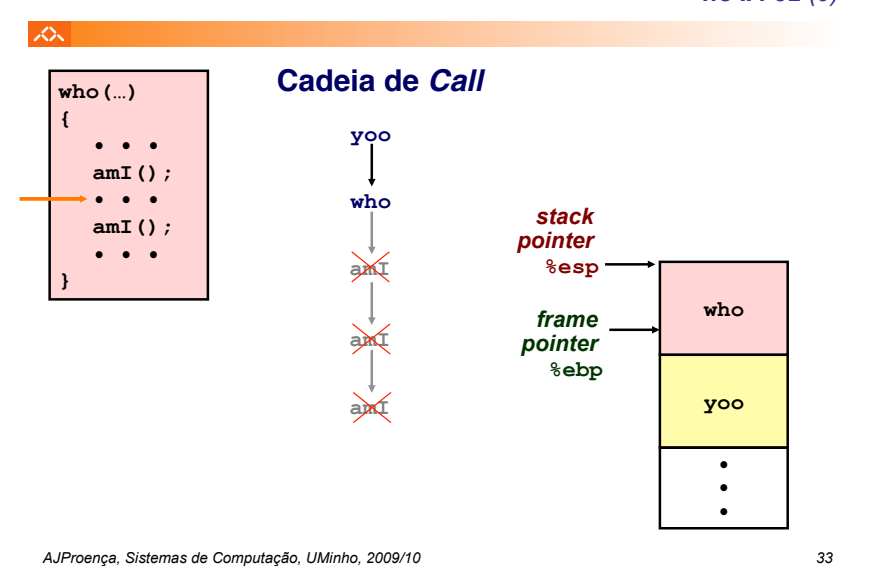

*Exemplo de cadeia de invocações no IA-32 (9)*

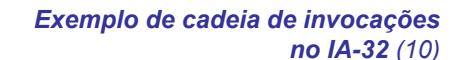

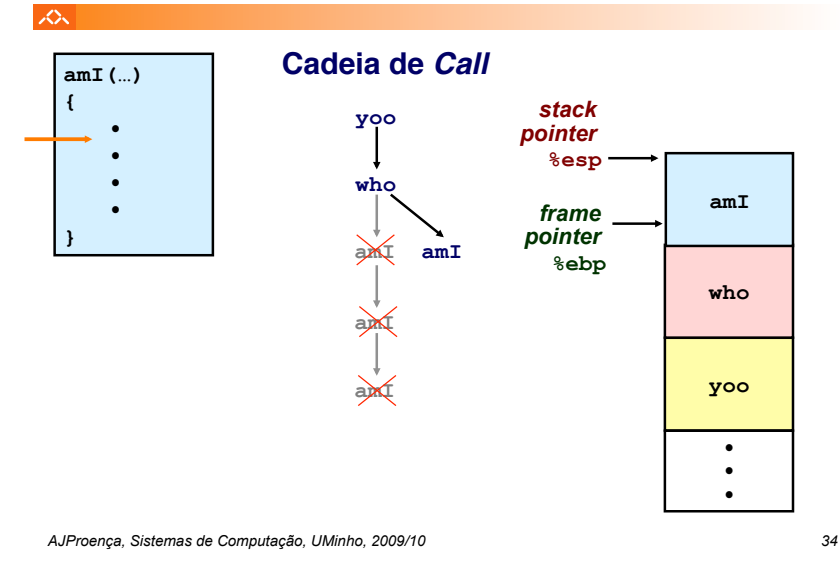

*Exemplo de cadeia de invocações no IA-32 (11)*

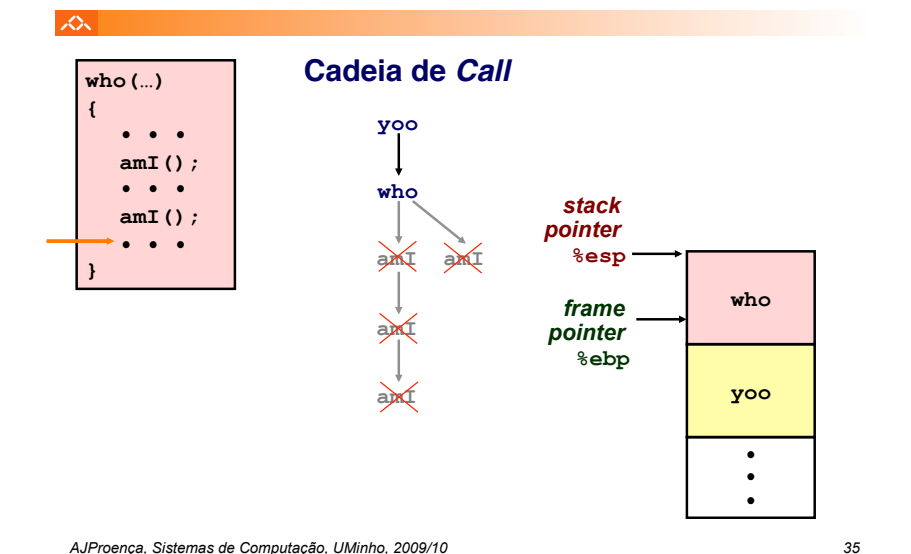

*Exemplo de cadeia de invocações no IA-32 (12)*

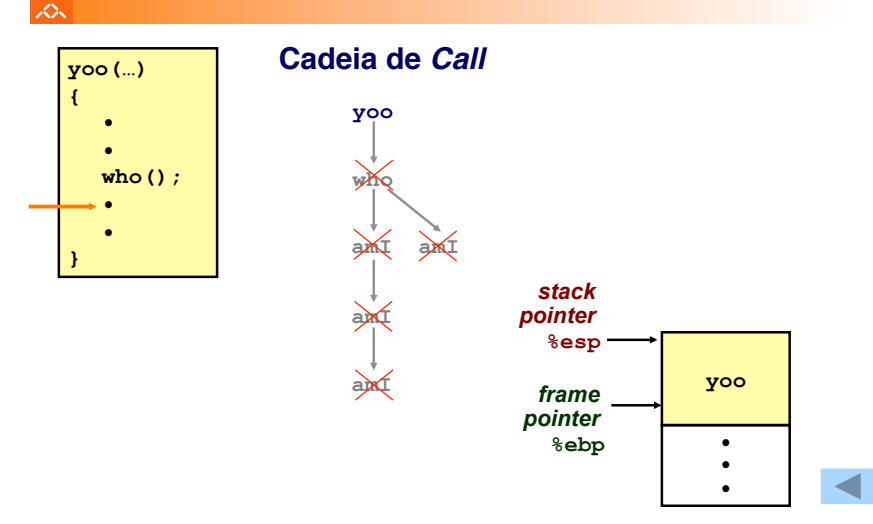

*AJProença, Sistemas de Computação, UMinho, 2009/10 36*